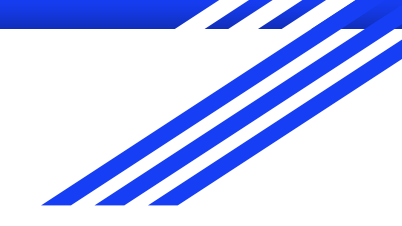

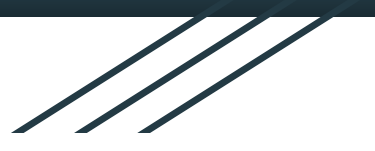

# Školení Analytické nástroje analýza návštěvnosti webu

Václav Lohr NTK, 26.10.2021

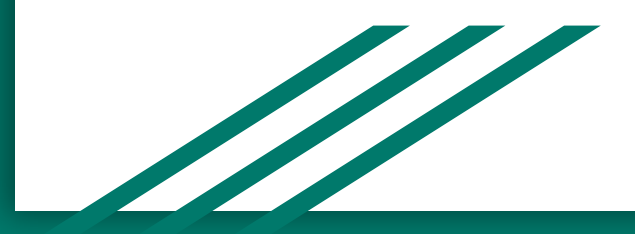

# Školení Google Analytics

Cíl: odborníci z knihoven mohou začít s analýzou návštěvnosti svých stránek. Přístup: Zoom přes NTK

Kapacita: do 100 účastníků

Požadavky na účastníky:

- schopnost práce s PC (Windows, práce se soubory, internet, email)
- vyplnění online dotazníku před kurzem
- vlastní Google účet (adresa na Gmailu)
- zkušenosti se správou webu výhodou
- znalost HTML nebo JavaScriptu není potřeba

# Osnova školení - dopoledne

### 09:00 - 10:15

- Proč měřit návštěvnost?
- Možnosti a nastavení cílů
- Principy měření návštěvnosti
	- technicky i logicky co a jak chceme měřit a co měříme?
	- měření na straně klienta a serveru
	- umístění kódu
- Nástroje pro měření návštěvnosti
- Google Analytics, Google Tag Manager
- Toplist, AWstats, Matomo

### 10:30 - 12:00

- Základní seznámení s rozhraním Google Analytics
	- metriky, dimenze
	- Uživatel, Návštěva, Zobrazená stránka, Míra okamžitého opuštění
- Přehledy: Publikum, Akvizice, Chování, Konverze
- Zdroje návštěvnosti
	- Organic Search, Direct, Referral, Social, Paid Search, Email, Other

# Osnova školení - odpoledne

## 13:00 - 14:30

- Nastavení cílů a konverze v GA
- Kampaně zdroj, médium
- Události
- **•** Atribuční modely
- "Experimenty" například A/B testování - pomocí Google Optimize
- Vlastní dashboardy

## 14:45 - 16:00

- Google Analytics 4
	- změna konceptu
	- co je nového
	- přejít x nepřejít?
- Legislativní stránka věci a měření po 1.1.2022
- **Dotazy**

# Dotazník pro přístup k Google Analytics

https://forms.gle/MZoUovv7Z5ofQBYPA

# Co mne zaujalo? - Kde / kdy / jak to použiji?

- Pište si průběžně poznámky
- Ptejte se podle potřeby
	- Dotazy v průběhu online: **https://sli.do/ntk**
- Na závěr uděláme stručnou rekapitulaci

## Proč měřit návštěvnost?

## ● <https://sli.do/ntk>

- potřebujeme znát **statistiky návštěvnosti** pro našeho zřizovatele
- Abych věděla, ke kolika lidem se dostane obsah, který jsem vytvořila.
- zpětná vazba k podobě webu i způsobu komunikace knihovny
- Abychom věděli, jak je stránka "úspěšná"
- Abychom zjistili, jak se **návštěvník chová** na našich stránkách a porovnali to např. s našimi očekáváními.
- **Pro výkazy do statistik** + zjištění, o **jaká témata je větší zájem, co rozvíjet**
- Publikujeme ebooky a potrebujeme vedieť ktoré si užívatelia sťahujú najviac.

# Možnosti a nastavení cílů

- Google se zaměřuje nejvíce na komer ční cíle.
- Lze ale definovat jakékoli cíle a v nenápadné části "Vlastní" najdete spoustu mo žností.
- Jde nap říklad o náv š t ěvu konkrétní stránky, dobu strávenou na webu, nebo po čet zobrazených stránek …
- Zvlá štní kapitolu pak tvo ří události.

### Nastavení cíle

#### $\odot$  Šablona

Vyberte šablonu a začněte s předdefinovanou konfigurací

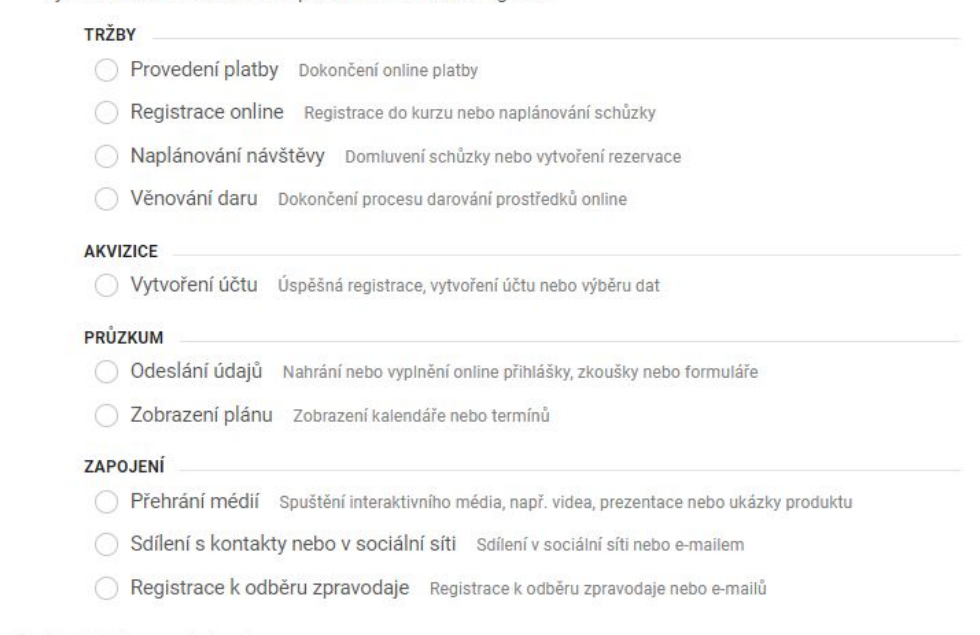

#### Chytrý cíl Chytrý cíl není k dispozici.

Měřte návštěvy webu, při kterých uživatelé projevili největší zájem, a automaticky je proměňte na cíle. Pak tyto cíle importujte a využijte k vylepšení nabídek Google Ads. Další informace

# Principy měření návštěvnosti - technicky i logicky

- Co chceme měřit? "Proč měřit návštěvnost?" Máme vůbec cíl měření?
- "měřte všechno" ano, i to lze…

**Jaké jsou reálné cíle měření a proč? Jak navrhnout cíl měření? A proč?** obchod vs. služby vs. neziskový sektor

- Co měříme?
- Jak to měříme?

# Principy měření návštěvnosti

- Měření na straně klienta vs. měření na straně serveru
- $Server \rightarrow Klient \rightarrow? Server...$
- Princip komunikace prohlížeče se serverem, cookies, skripty a uchování dat.
- Malá odbočka k legislativě… 1.1.2022! "Cookie apokalypsa"
- Ochrana osobních údajů
	- [www.cookiestatus.com](http://www.cookiestatus.com)

# Principy měření návštěvnosti

- Záznamy na serveru počítání dotazů přesný počet požadavků v logu
- Vložený kód do stránek
	- "Pixel"
	- Script
- Facebook, Google Analytics (GA), Google Tag Manager (GTM)
- Umístění kódu nahoře, dole?

# Nástroje pro měření návštěvnosti

- Google Analytics, Google Tag Manager a celá skupina nástrojů platformy Google
- **Toplist** 
	- https://www.toplist.cz/global/
- **AWstats** 
	- https://awstats.sourceforge.io/#DEMO
- Matomo
	- https://matomo.org/

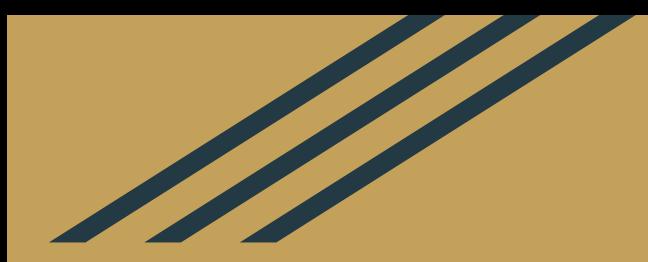

# Přestávka

# Základní seznámení s rozhraním Google

# Analytics

- <https://analytics.google.com/>
- **•** Metriky
- **Dimenze**

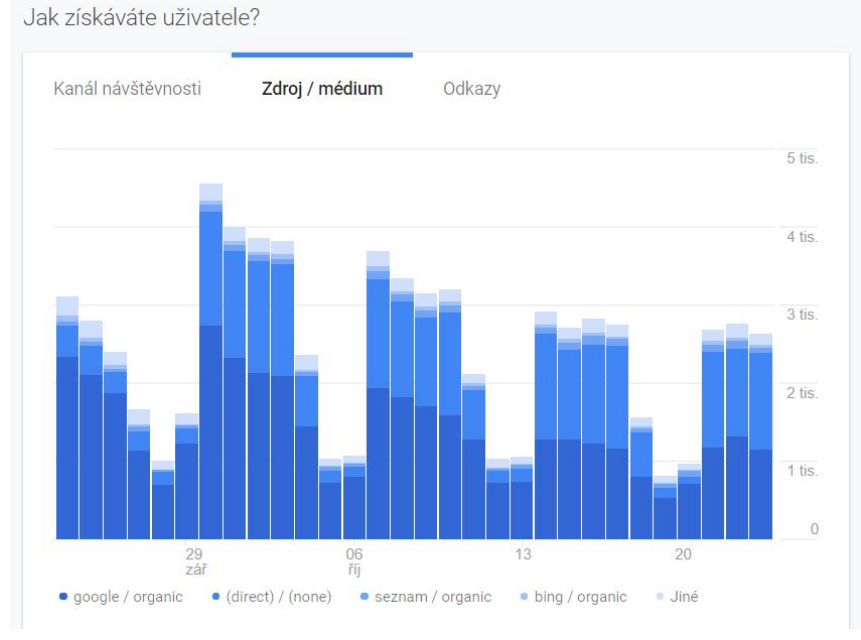

# Uživatel, Návštěva, Zobrazená stránka, Míra okamžitého opuštění

Domovská stránka Google Analytics

Uživatelé  $11$  tis.  $+8,9%$ 

Návštěvy

 $14$  tis.  $+10,8%$ 

Míra okamžitého opuštění

63,62 %  $11,0%$ 

Doba trvání relace

 $2 min 13 s$  $+2,9%$ 

# Přehledy

- Publikum
- **•** Akvizice
- Chování
- Konverze

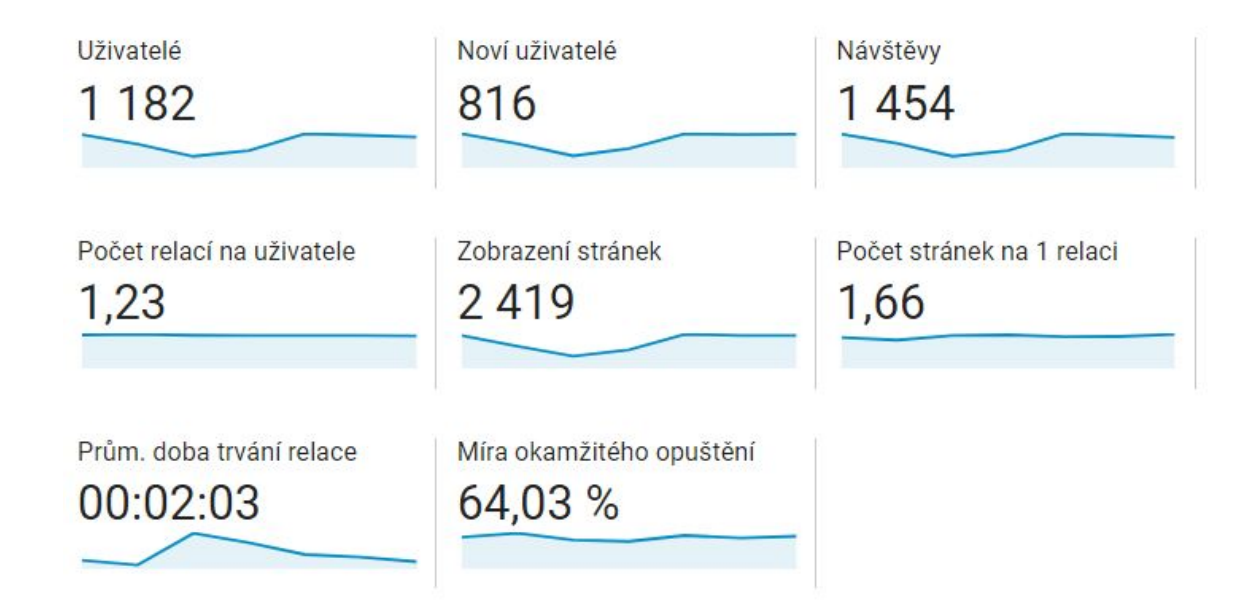

#### Nejlepší kanály Zdroje návštěvnosti Organic Search Direct Referral Nejlepší kanály Social ● Organic Search  $\Box$  (Other) 49,3% 45,1% ● Direct **Email** Paid Search ● Referral 7.2% ● Social  $8,2%$ ● Paid Search

80,4%

● Email ● Other

UTM parametry, UTM builder, bit.ly

17

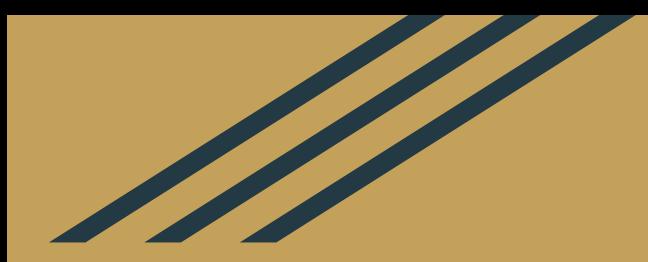

# Přestávka

# Nastavení cílů a konverze

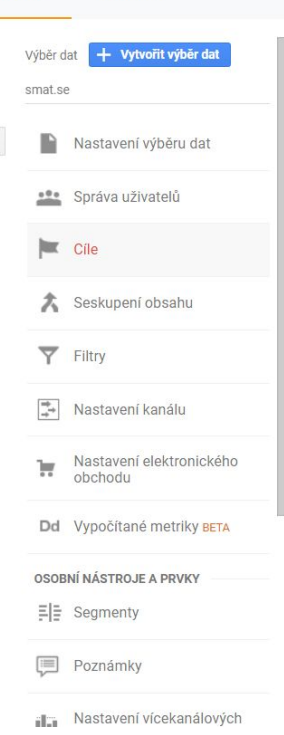

UŽIVATEL

**SPRÁVCE** 

### Nastavení cíle  $\bullet$  Šablona Vyberte šablonu a začněte s předdefinovanou konfigurací **TRŽBY** Provedení platby Dokončení online platby Registrace online Registrace do kurzu nebo naplánování schůzky Naplánování návštěvy Domluvení schůzky nebo vytvoření rezervace Věnování daru Dokončení procesu darování prostředků online **AKVIZICE** Vytvoření účtu úspěšná registrace, vytvoření účtu nebo výběru dat **PRŮZKUM** Odeslání údajů Nahrání nebo vyplnění online přihlášky, zkoušky nebo formuláře O Zobrazení plánu Zobrazení kalendáře nebo termínů **ZAPOJENÍ** Přehrání médií Spuštění interaktivního média, např. videa, prezentace nebo ukázky produktu Sdílení s kontakty nebo v sociální síti Sdílení v sociální síti nebo e-mailem Registrace k odběru zpravodaje Registrace k odběru zpravodaje nebo e-mailů Chytrý cíl Chytrý cíl není k dispozici. Měřte návštěvy webu, při kterých uživatelé projevili největší zájem, a automaticky je proměňte na cíle. Pak tyto cíle importujte a využijte k vylepšení nabídek Google Ads. Další informace ◯ Vlastní

# Nastavení cílů a konverze

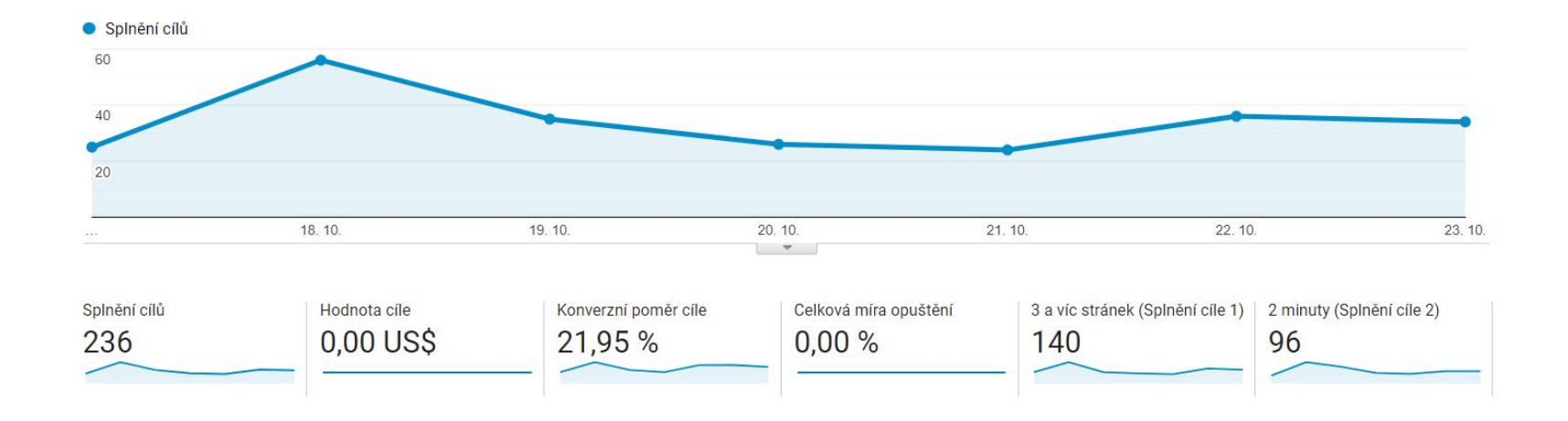

# Kampaně - zdroj, médium

Média dělíme na:

- organic přirozené vyhledávání v Googlu, Seznamu, Bingu a dalších vyhledávačích
- cpc placené vyhledávání (reklamy v Adwords a Skliku)
- referral odkaz z jiného webu
- ppd Seznam takto označuje prokliky ze zápisů ve svém katalogu Firmy.cz
- email prokliky z vašich e-mailových kampaní (newsletterů)
- none tedy žádné médium; se zdrojem direct = přímá návštěvnost zadáním adresy v prohlížeči

zdroj: <https://www.martindomes.cz/zjistete-skutecne-zdroje-konverzi-na-vasem-webu/>

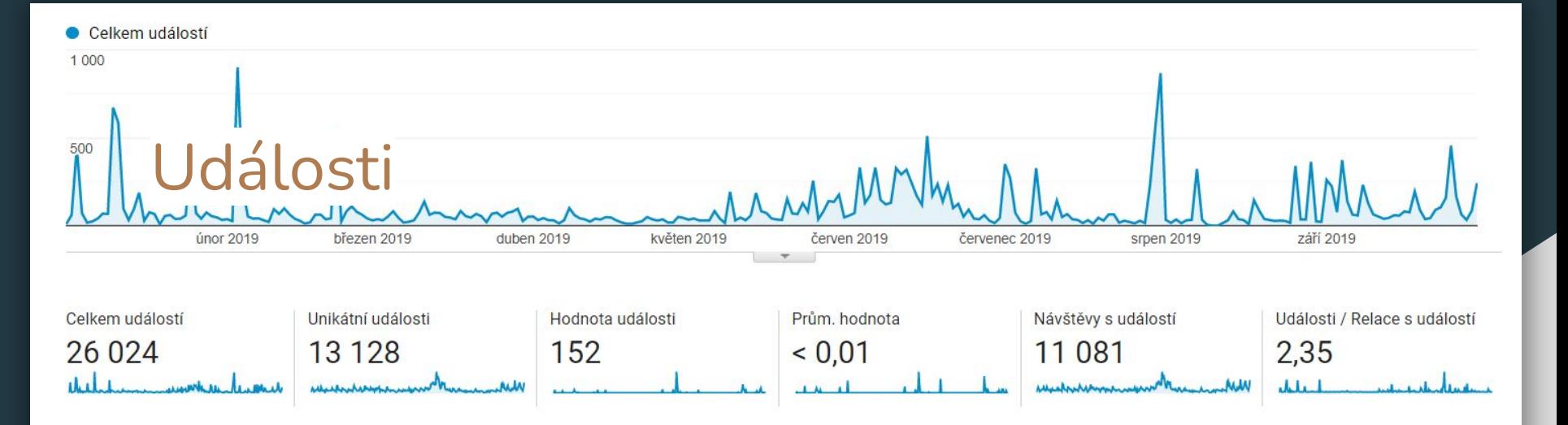

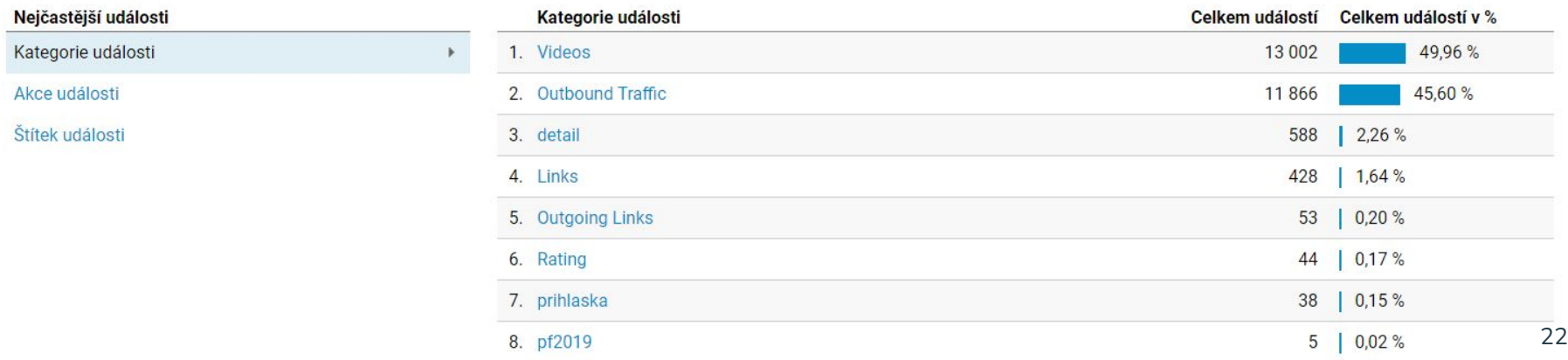

### Příklad použití atribučního modelu

# Atribuční modely

Zákazník najde váš web kliknutím na jednu z vašich reklam Google Ads. O týden později se vrátí kliknutím v sociální síti. Tentýž den se vrátí potřetí prostřednictvím jedné z vašich e-mailových kampaní. O pár hodin později se vrátí přímo a provede nákup.

V atribučním modelu Poslední interakce by poslední kontaktní bod (v tomto případě kanál Přímý) obdržel 100 % kreditu za prodej.

- Poslední interakce
- Poslední nepřímý proklik
- Poslední proklik v Google Ads
- První interakce
- Lineární
- Nárůst v Čase

V atribučním modelu Poslední nepřímý proklik se přímá návštěvnost nebere v úvahu a 100 % kreditu za prodej obdrží poslední kanál, ze kterého zákazník proklikl před uskutečněním konverze (v tomto případě ide o kanál E-mail.

V atribučním modelu Poslední proklik v Google Ads by 100 % kreditu za prodej obdržel poslední proklik v Google Ads (v tomto případě první a jediný proklik kanálu Placené vyhledávání).

V atribučním modelu První interakce by 100 % za prodej obdržel první kontaktní bod, v tomto případě kanál Placené vyhledávání.

V atribučním modelu Lineární by každý kontaktní bod v konverzní trase (v tomto případě kanály ..... Placené vyhledávání, Sociální síť, E-mail a Přímy) obdržel za prodej stejný kredit (25 % každý).

V atribučním modelu Nárůst v čase by největší kredit získaly kontaktní body, které jsou časově  $...$ nejbližší prodeji nebo konverzi. V případě tohoto konkrétního prodeje získají největší kredit kanály Přímý a E-mail, protože zákazník s nimi provedl interakci několik hodin před konverzí. Kanál Sociální síť by obdržel menší kredit než kanály Přímý či E-mail. Vzhledem k tomu, že k interakci s kanálem Placené vyhledávání došlo o týden dříve, získal by tento kanál podstatně menší kredit.

# "Experimenty"

- například A/B testování v Google Optimize
- vlastní dashboardy

# **Dotazy**

- Zda lze zjistit, [na jaké stránky uživatelé](https://support.google.com/analytics/answer/1136920?hl=cs) [odešli](https://support.google.com/analytics/answer/1136920?hl=cs) (tj. jaké odkazy vedoucí pryč z mých stránek použili).
- Zajímají mne pokročilejší témata jako GTM, metriky, dimenze, [funnel](https://support.google.com/analytics/answer/6317523?hl=cs), asistované konverze, konverze, elektronický obchod, cíle, analýza kampaní, pluginy pro sociální sítě.

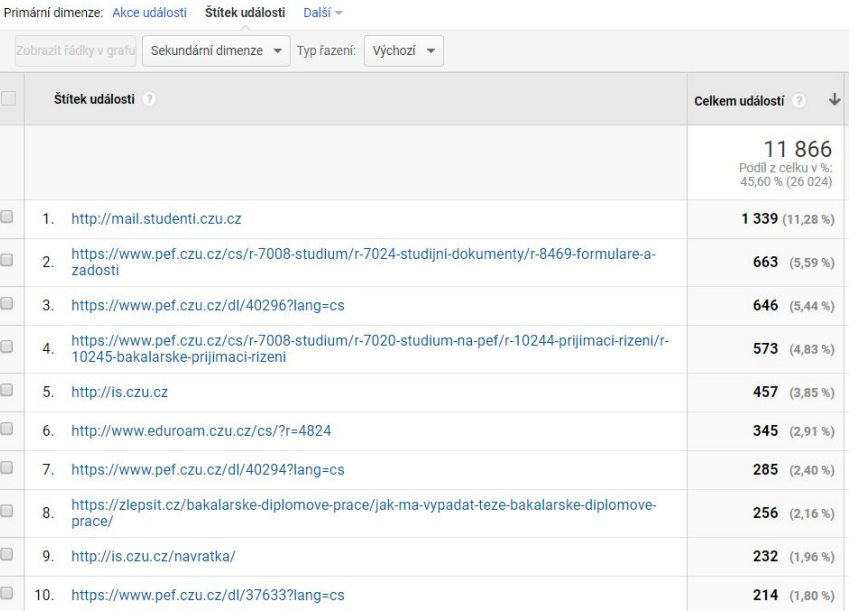

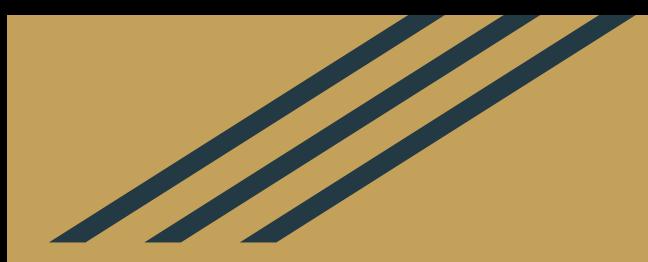

# Přestávka

## Google Analytics 4

- Nový koncept události
	- co je nového
	- přejít x nepřejít?
- Kurz pro zájemce:
	- [https://skillshop.exceedlms.com/student/path/66](https://skillshop.exceedlms.com/student/path/66729)

### [729](https://skillshop.exceedlms.com/student/path/66729)

### KTERÉ JSOU VAŠE NEJČASTĚJŠÍ UDÁLOSTI?

### Počet událostí podle Název události

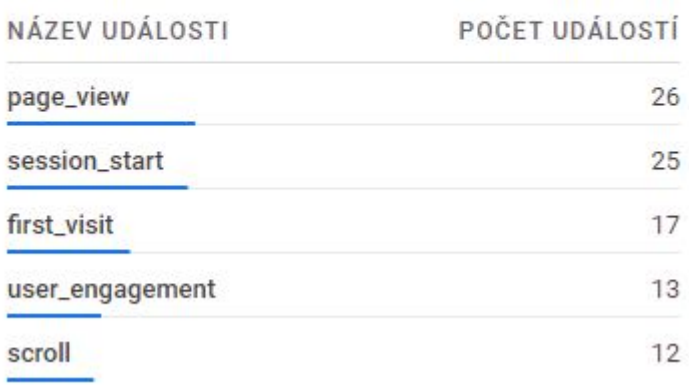

# Co mne zaujalo? - Kde / kdy / jak to použiji?

Prioritizace?

Kdo chce s námi své nové poznatky nasdílet?

# Závěr

Václav Lohr

[vaclav.lohr@gmail.com](mailto:vaclav.lohr@gmail.com)